# アメリカにおけるキャリア教育の

# アウトカム評価指標の特徴

ーノースダコタ州の CRP ルーブリックを事例として-

# 石嶺 ちづる 1)

1) 高知大学教育学部

# The Characteristics of Career-ready Competencies Indicators in the United State; A Case Study on North Dakota Career Ready Practices Rubric

ISHIMINE Chizuru<sup>1)</sup>. 1) Kochi University Faculty of Education

#### 要約

本稿では、アメリカにおけるキャリア教育のアウトカム評価の特徴を、ノースダコタ州 の CRP ルーブリック (Career Ready Practices Rubric)を事例として明らかにした。特に 任意導入(voluntary)の指標であるにも関わらず、当該ルーブリックの導入が州内で積極 的に検討され、全米的にも注目を集めている要因を検討した。

具体的には、次の3つの特徴が、CRPルーブリックが注目される要因である。第一に当 該ルーブリックがハイスクール教育の質保障システムの中に位置付けられていることであ る。第二に、子ども達の資質・能力を見取るために、全米的な指標で示された12の資 質・能力ごとに州が具体的なコンピテンシーと行動評価指標が設定されていることであ る。第三に、評点 3(期待通り)を基準に、「期待以上」(評点 4)、「努力を要する」(評点 2)、「支援が必要」(評点1)の4段階の行動評価指標が設定されていることである。

キーワード:キャリア教育、アウトカム評価、ルーブリック、アメリカ

### 1. 目的

本稿では、アメリカ合衆国(以下:アメリカ)におけるキャリア教育のアウトカム評価指標の特徴 を、全米的に注目を集めているノースダコタ州職業教育省(North Dakota State Department of Career and Technical Education) <sup>1</sup>が開発したルーブリック<sup>2</sup>、Career Ready Practices Rubric(以下: CRPルーブリック)を事例として明らかにする。同州では、職業教育改革を牽引する 全米的な機関である全米州職業教育長官連盟(NASDCTEc、現在は Advance CTE)が示した、働くため に必要な資質・能力 Career Ready Practices (以下: CRP)を基に CRP ルーブリックが作成された。

当該ルーブリックは、後期中等教育(ハイスクール)における職業教育科目の評価を中心とした働 くための資質・能力の認定(North Dakota Career Ready Seal)のために作成されたものである。現 在、職業教育科目に限らず、アカデミックな科目でも導入がなされており、後期中等教育だけでな く初等教育(エレメンタリースクール)で導入された事例もある。本稿では、各学校における導入は 強制的なものではない(任意: voluntary)にもかかわらず、CRPルーブリック導入が積極的に検討 され、全米的にも注目を集める要因を考察する。

これらを通して、近年の日本のキャリア教育における評価の動向、すなわちアウトプット評価か らアウトカム評価への転換におけるルーブリックを用いた評価の導入に関する示唆を得る一階梯と する。

### 2. 方法

本稿では、まず CRP ルーブリックが依拠する CRP の特徴について、全米州職業教育長官連盟が発 行する資料を基に、CRP 開発の背景とその概要を中心に明らかにする。その際、同機関で当該指標 の開発に関わったエグゼクティブ・デイレクターGreen, K. に対するインタビュー調査(2016年9月 実施)の結果も用いる。

その上で、ノースダコタ州職業教育省が発行する CRP に関する資料を分析の対象として、当該ル ーブリックの特徴を、(1)ルーブリックの開発と働くための資質・能力の認定(North Dakota Career Ready Seal)、(2)ルーブリックの構造、(3)評点(score)に示された具体的な行動評価指標 の特徴の3点を中心に検討する。その際、同州職業教育省で実施した担当官 Netzloff, M. に対す るインタビュー調査(2018年6月実施)の結果も用いる。

これらを踏まえて、各学校における導入は強制的なものではない(任意:voluntary)であるにも かかわらず、CRPルーブリックの導入が積極的に検討され、全米的にも注目を集める要因を考察す る。

#### 3 結果

#### (1) アメリカにおけるキャリア教育のアウトカム評価指標 CRP の特徴

### 1) CRP 開発の背景

全米州職業教育長官連盟が 2012 年に公表した CRP は、同機関が策定する職業技能スタンダード Common Career Technical Core(以下: CCTC)の一部である。CCTCはキャリア・クラスターズ (Career Clusters)<sup>3</sup>と呼ばれる職業教育カリキュラム開発のための指針における職業技能スタンダ ードで、基礎学力を土台として、その上に、CRP(第一層)、産業分野で共通して求められる知識· スキル(Cluster Foundation Performance Element、第二層)、職業分野ごとに求められる知識·ス キル(Pathway Performance Element、第三層)の三層で構成される。CCTCの上に具体的な職業技能 スタンダードが位置付けられている(石嶺 2017)4。CCTC では第二層までが基礎的な資質·能力であ り、その上に具体的な能力が積み上げられていくことが想定されている<sup>5</sup>。CCTCに示された能力等

は後期中等教育から中等後教育で獲得するものとされている。

CCTCの策定によって CRP が設定されたこと<sup>6</sup>は、当該スタンダードの特徴である大綱化を端的に 示している。スタンダードの大綱化により、CCTCは職業教育履修者のみならず、大学進学を希望す る者を含む全ての若者を対象とするスタンダードとなることが志向された。その背景には、次のよ うなアメリカの雇用情勢が指摘できる。すなわち、労働市場のニーズの変化に対応して転職を繰り 返す同国では、初職と同じ職業で働き続けることが稀で、転職の際に必要な知識·スキルを習得す ることが必要となる。そのため、CCTC では労働市場に出る前の段階で、将来どのような職に就いて も必要となる共通の知識·スキルが基礎に位置付けられている<sup>7</sup>。CCTC の開発を通して、全米州職 業教育長官連盟は、進路の限定という職業教育の弊害を克服することを企図したといえる。

CRP は主に学校での学習活動における子ども達の行動変容を把握することを目的とする指標であ るが、現場実習や地域での活動にも活用することができるとされている(NADDCTEc 2012)。

### 2) CRP の特徴

CRPは次の12資質·能力で構成されている(表1)。

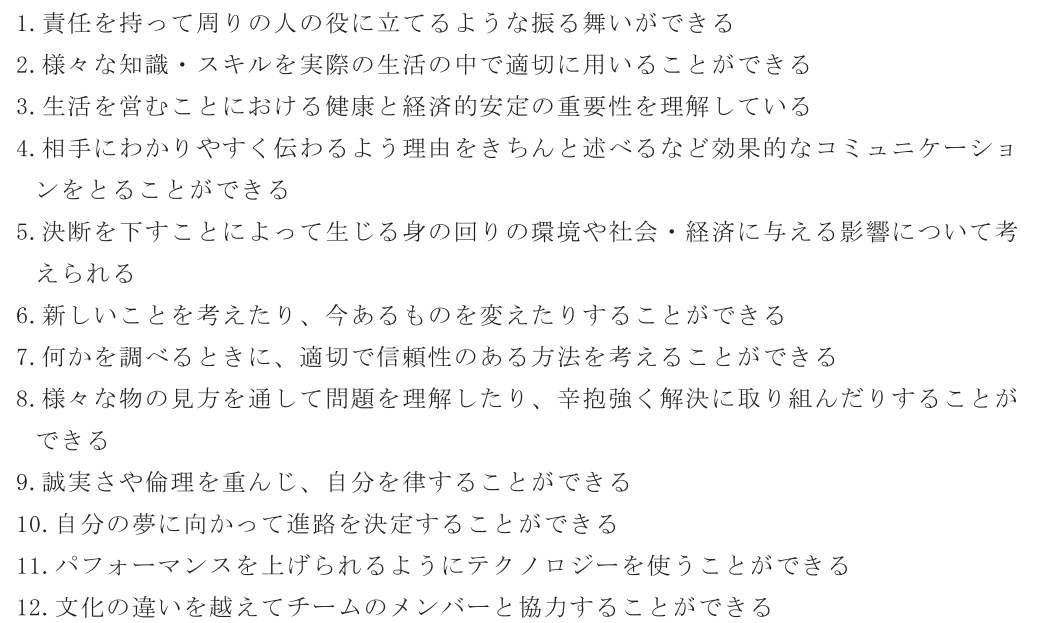

表 1: CRP の資質・能力

NADDCTEc (2013)を基に筆者が作成

3と5以外の資質・能力は全ての教科・科目を通して身につけることができるとされている。な お、3は職業教育、算数·数学、政治·経済、保健体育で、5は職業教育と理科で特に身つけるこ とができるとされている。

これらの資質・能力は上記のリード文に加えて、より詳細な解説文が示されており、全て「社会 に出る準備が出てきている人(Career-ready individuals)は・・・」という書き出しで始まる表現 で指標化さている。例えば、「2.様々な知識・スキルを実際の生活の中で適切に用いることができ る」の解説文は表2のようになっている。以上のように CRP は「社会に出る準備ができている人」 の行動や熊度・マインドを具体的に示す指標となっている。

# (2) ノースダコタ州における CRP ルーブリックの開発とキャリアレディ認証

CRP ルーブリックは、2015年にノースダコタ州職業教育省が開発したキャリア教育のアウトカム 評価指標である。当時、同州では、キャリア教育を通して育成する子ども達の資質・能力をノース ダコタ・キャリアレディ認証(North Dakota Career Ready Seal、以下:キャリアレディ認証)とし て認定することが構想されていた。その際に子どもたちのハイスクール終了時点での資質・能力を 教員が評価するための評価指標の設定が課題となっており、全米州職業教育長官連盟など州外の機 関が既に公開していた評価指標を参照して指標を策定する作業が進められた。最も幅広く資質・能 力を網羅している全米州職業教育長官連盟の CRP でも、それぞれの資質・能力を獲得した姿(目標) は明確であるが、到達度までは測れないと同州職業教育省は認識し、CRPに基づく独自のルーブリ ックを開発する取り組みが実施された。

CRPルーブリックを用いてキャリアレディ認証を行うためには、2つの段階がある(Dakota State Department of Career and Technical Education 2018)。第一段階は学期ないし学年ごとに 行われる科目の成績評価時の評価である。この際には、少なくとも12項目中8項目以上の資質· 能力について評価を行う。その際、「1. 責任を持って周りの人の役に立てるような振る舞いができ る」、「2.様々な知識·スキルを実際の生活の中で適切に用いることができる」、「4.相手にわかりや すく伝わるよう理由をきちんと述べるなど効果的なコミュニケーションをとることができる」、「8. 様々な物の見方を通して問題を理解したり、辛抱強く解決に取り組んだりすることができる」の4 つの資質・能力の評価は必ず実施することとなっている。一方で、各資質・能力の全てのコンピテ ンシーを評価する必要はない。8項目以上の資質・能力の評価の平均値が当該科目のキャリアレデ ィ認証の値となる。

第二段階は卒業時点での認証である。ここでは第一段階で評価された個々の科目のキャリアレデ ィ認証値の平均値が算出される。その際、各教科の最終科目あるいは最も認証値が高い科目が平均 値の算出に用いられる<sup>8</sup>。第二段階で算出される平均値が2.80以上であれば、生徒にキャリアレ ディ認証が付与され、ハイスクールの成績証明書にも「キャリアレディ認証取得」と示される。

2017年からノースダコタ州では初等中等教育(特にハイスクール教育)の質保障政策の一環とし て、ノースダコタ・チョイス・レディ(North Dakota Choice Ready)を導入している<sup>9</sup>。当該制度で は、全ての生徒にエッセンシャルスキル(進路に関わらず全ての生徒に必要な資質・能力10)を獲得 させ、その上で卒業後の進路として中等後教育(Post-Secondary Ready)・就業(Workforce Ready) · 従軍(Military Ready)のいずれかを選択し、ガイドラインに沿って卒業に必要な単位等を 取得させる。その中で、CRP のスコアが 3.0 以上であることは、就業を卒業後の進路として選択し た生徒が達成する目標の1つ11となっている。

## (3) CRP ルーブリックの構造

CRP ルーブリックでは、CRP で示された 12 の資質・能力の特徴付けるコンピテンシー (individual competency)を12~6項目設定している。コンピテンシーのそれぞれに「4:期待 以上」、「3:期待通り」、「2:努力を要する」、「1:支援が必要」の4段階評価ができるような子ど も達の行動評価指標が設定されている。CRP ルーブリックでは、CRP の資質・能力(リード文)(要 素①)と詳細な説明(説明文)(要素②)およびコンピテンシー(要素③)と各段階(4~1)の行動評価 指標(要素4)、コンピテンシーを端的に表現するキーワード(要素6)、以下:キーワード)の5つ の要素が表形式で一覧できるようになっている。次頁の表2に CRP ルーブリックの抄訳として 「2.様々な知識・スキルを実際の生活の中で適切に用いることができる」の内容を示す。

| CRP                                                                                                    |                                                                                                    |                                                                                                    |                                                                                                    |                                                                                                    |                         |    |
|----------------------------------------------------------------------------------------------------|----------------------------------------------------------------------------------------------------|----------------------------------------------------------------------------------------------------|----------------------------------------------------------------------------------------------------|----------------------------------------------------------------------------------------------------|-------------------------|----|
| 2. 様々な知識・スキルを実際の生活の中で適切に用いることができる                                                                                                    |                                                                                                    |                                                                                                    |                                                                                                    |                                                                                                    |                         |    |
| 社会に出る準備ができている人は、より生産的に物事に取り組めるように、経験や教育を通して<br>知識やスキルを身に付け活用することができている。社会に出る準備ができている人は、抽象的<br>な概念を実社会の出来事と結びつけることができ、学校等で学んだ知識やスキルを職場で活用す<br>る際にどのように活用すればよいか適切な判断ができる。 |                                                                                                    |                                                                                                    |                                                                                                    |                                                                                                    |                         | 得点 |
| コンピテンシー                                                                                                    | 4<br>(期待以上)                                                                                                | 3<br>(期待通り)                                                                                                    | $\overline{2}$<br>(努力を要する)                                                                                           | $\mathbf{1}$<br>(支援が必要)                                                                                  | キーワード                   |    |
| 仕事の中で数<br>学的根拠を活<br>用しながら、<br>数学的スキル<br>を発揮するこ<br>とができる。                                                                                                    | 仕事をする上で<br>必要な計算など<br>を行う時に幾何<br>や代数の知識を<br>用いるなど、業<br>務のなかで数学<br>的な推論や処理<br>を自分一人で確<br>実に実行するこ<br>とができる。  | 仕事をする上で<br>必要な計算など<br>を行う時に幾何<br>や代数の知識を<br>用いるなど、業<br>務のなかで数学<br>的な推論や処理<br>を必要に応じて<br>サポートを受け<br>ながら、確実に<br>実行することが<br>できる。 | 仕事をする上で<br>必要な計算など<br>を行う時に幾何<br>や代数の知識を<br>用いるなど、業<br>務のなかで数学<br>的な推論や処理<br>を実行するが、<br>時々間違うこと<br>がある。              | 仕事をする上で<br>必要な計算など<br>を行う時に幾何<br>や代数の知識を<br>用いるなど、業<br>務のなかで数学<br>的な推論や処理<br>を行う方法がわ<br>からない。            | 数学的知識                   |    |
| 新たらしいア<br>イディアを出<br>す時や自発性<br>を持って働く<br>際に、豊富な<br>知識を活用す<br>ることができ<br>る。                                                                                                | 知識や信頼でき<br>る情報源、より<br>効率のよい方法<br>を用いながら新<br>しいアイディア<br>を出したり、考<br>えを改善するこ<br>とができる。                        | 知識や信頼でき<br>る情報源、より<br>効率のよい方法<br>を用いながら新<br>しいアイディア<br>を出したり、考<br>えを改善するこ<br>とができること<br>もある。                                  | 内容によって<br>は、知識や信頼<br>できる情報源、<br>より効率のよい<br>方法を用いなが<br>ら新しいアイデ<br>ィアを出した<br>り、考えを改善<br>することがあ<br>る。                   | 知識や信頼でき<br>る情報源、より<br>効率のよい方法<br>を用いながら新<br>しいアイディア<br>を出したり、考<br>えを改善するこ<br>とはほとんどな<br>$V_{0}$          | 知識の活用                   |    |
| 仕事に関連す<br>る資料の内容<br>を理解しなが<br>ら正確に読む<br>ことができ<br>る。                                                                                                    | 仕事に関する書<br>類を正確に読<br>み、解釈し、活<br>用することが容<br>易にできる。                                                          | 仕事に関する書<br>類を正確に読<br>み、解釈し、活<br>用することがで<br>きる。                                                                                | 仕事に関する書<br>類を正確に読<br>み、解釈し、活<br>用することでき<br>ることもある。                                                                   | 仕事に関する書<br>類を正確に読<br>み、解釈し、活<br>用することがほ<br>とんどできな<br>$V_{0}$                                             | 読解と解釈                   |    |
| 仕事に関連す<br>る資料の内容<br>を理解してわ<br>かりやすい文<br>章を作成する<br>際に、正確に<br>書くことがで<br>きる。                                                                                               | 常に、読み手の<br>ことを意識し<br>て、適切な言葉<br>遣いでわかりや<br>すい文章を書く<br>ことができる。                                              | わかりやすい文<br>章を書くことが<br>できる。読み手<br>のことを意識し<br>て、適切な言葉<br>遣いで書くこと<br>ができる時もあ<br>る。                                               | わかりやすい文<br>章で書くことは<br>でき、読み手の<br>ことを意識する<br>ことはできる<br>が、言葉遣いが<br>適切でない。                                              | 文章がわかりに<br>くく、言葉遣い<br>が適切ではな<br>い。読み手を意<br>識していない。                                                       | 文章作成                    |    |
| 仕事に取り組<br>む中で生じる<br>問題を分析し<br>たり、切り分<br>けたりする際<br>に、論理的思<br>考や問題解決<br>能力を発揮す<br>ることができ<br>る。                                                                            | 問題となってい<br>る状況の解決に<br>役立つリソース<br>を容易に迅速に<br>明確化すること<br>ができ、そのリ<br>ソースを有効に<br>活用する方法を<br>多面的に考える<br>ことができる。 | 問題となってい<br>る状況の解決に<br>役立つリソース<br>を明確化するこ<br>とができ、その<br>リソースを有効<br>に活用する方法<br>を多面的に考え<br>ることができ<br>る。                          | る状況の解決に <br>役立つリソース<br>を明確化するこ<br>とができること<br>もあるが、その<br>リソースを有効<br>に活用する方法<br>を多面的に考え<br>ることはできな<br>$V^{\chi}{}_{o}$ | 問題となってい  問題となってい<br>る状況の解決に<br>役立つリソース<br>を明確化するこ<br>とも、そのリソ<br>ースを有効に活<br>用する方法を多<br>面的に考えるこ<br>ともできない。 | 問題解決能<br>力と批判的<br>思考力   |    |
| 仕事を効率<br>的・生産的に<br>行うために機<br>器を選んだ<br>り、用いたり<br>する際に、そ<br>れぞれの仕事<br>に固有のテク<br>ノロジーを有<br>効に活用する<br>ことができ<br>る。                                                           | 仕事を効率的に<br>こなし、生産性<br>を高めるため<br>に、常に機器等<br>のテクノロジー<br>を適切に選択<br>し、活用するこ<br>とができる。                          | 仕事を効率的に<br>こなし、生産性<br>を高めるため<br>に、機器等のテ<br>クノロジーを適<br>切に選択し、活<br>用することがで<br>きる。                                               | 仕事をこなすた<br>めに、機器等の<br>テクノロジーを<br>適切に選択し、<br>活用することが<br>できる。                                                          | 仕事をこなすた<br>めに、機器等の<br>テクノロジーを<br>適切に選択し、<br>活用することが<br>ほとんどできな<br>$V_{0}$                                | 職務を完了<br>するための<br>資源の活用 |    |

表 2: CRP ルーブリック (抄訳)

North Dakota State Department of Career and Technical Education(2015)を基に作成

また、CRPルーブリックでは表2に抄訳を示した全体版ルーブリック(Main Rubric)に加えて、 CRP の資質・能力(リード文)(要素①)をキーワード化し<sup>12</sup>、要素⑤のキーワードが資質・能力ごと に一覧できる簡易版ルーブリック(Short Rubric)が作成されている13。

#### (4) CRP ルーブリックの特徴:評点に示された具体的な行動の評価基準の特徴

CRP ルーブリックでは、評点3(期待通り)に示される行動にすべての子どもが到達することを目 標に教育活動を行うことが想定されている。評点3(期待通り)を基準にそれぞれの評点について具 体的な行動評価指標が示されている(North Dakota State Department of Career and Technical Education 2018)。ルーブリック全体を通して、各評点は次のような到達度の行動が示されること となっている。すなわち、評点4(期待以上)は、「働くために必要な資質・能力以上のものを身に つけている」状態である。評点3(期待通り)は、「働くために必要な資質・能力を身につけてい る」状態である。評点2(努力を要する)は、「働くために必要な資質・能力を身につけているが、 改善が必要」な状態である。評点1 (支援が必要)は、「働くために必要な資質・能力を身につける ために、追加的な学習や支援が必要」な状況を示している。

実際の CRP ルーブリックに示された各段階(4~1)の行動評価指標(要素3))を検討すると、次のよ うな特徴がみられた。表2に示した「2.様々な知識・スキルを実際の生活の中で適切に用いること ができる」のコンピテンシー「仕事に関連する資料の内容を理解しながら正確に読むことができ る」の各段階(4~1)の行動評価指標(要素3)) を評点3の行動評価指標を軸として他の行動評価指 標を比較すると次のようになる。評点3では、「仕事に関する書類を正確に読み、解釈し、活用す ることができる」となっている。一方で評点4の行動評価指標は、「仕事に関する書類を正確に読 み、解釈し、活用することが容易に(傍点は引用者)できる」となっている。このように評点4の行 動評価指標は評点3の行動評価指標に「容易に」という条件が加わり、評点3以上、すなわち「期 待以上」の行動ということになる。

評点2の行動評価指標は、「仕事に関する書類を正確に読み、解釈し、活用することできること もある」であり、評点3では達成できる行動として設定されている「仕事に関する書類を正確に読 み、解釈し、活用する」ことが「できることもある」(できないこともある)という行動にむらがあ る状態だと理解できる。このことから、評点2の評価を受けた子どもは評点3の状態に近づくよう に「努力が必要」な状態であるといえる。

評点1の行動評価指標は「仕事に関する書類を正確に読み、解釈し、活用することがほとんどな い」となっている。すなわち、評点1は評点3の行動が取れない状態である。

### 4. 考察及び今後の課題

本稿における検討から、任意採用(voluntary)であるにも関わらず、ノースダコタ州内の多様な 教育段階の学校で CRP ルーブリックの導入ないし導入の検討がなされ、全米的にも注目を集めてい る要因は、次の3つにあると考えられる。

第一に教育の質保障システムという教育改革全体の取り組みの中に位置づけられたことである。 3.の(2)の検討から、CRPルーブリックがキャリアレディ認証のために作成され、近年では初等中 等教育の質保障政策の一環であるノースダコタ ·チョイス・レディに取り入れられていることが 明らかにできた。このことから、州職業教育省が任意採用の評価指標として開発した当該ルーブリ ックが、教育改革全体というより大きな枠組みの中に取り入れられたことで、CRP の導入に関する 関心が高まったと考えられる。

第二に、具体的なコンピテンシーと行動評価指標の設定である。3.の(3)の検討から、CRPルー

ブリックは次の2つの特徴を持つことが明らかにできた。第一に、全米州職業教育長官連盟の CRP で示された12の資質・能力のそれぞれについて、各資質・能力を特徴付けるコンピテンシー(要素 3)を12~6項目設定していることである。第二に、各コンピテンシーを4段階で評価する行動評 価指標(要素4))を設定していることである。これらの特徴から、CRP の 12 の資質・能力をさらに 具体化したコンピテンシーを設定し、各コンピテンシーについて4段階で評価できる行動評価指標 が設定されていることで、子ども達の働くための資質・能力の発達を容易に見取ることができる構 造になっている。

第三に行動の評価基準が明確に設定されていることである。3.の(4)の検討から、CRPルーブリ ックの評点に示された具体的な行動の評価基準の特徴は次のように考察できる。すなわち、評点 3(期待通り)を基準に、基準以上(評点4:期待以上)と基準以下(評点2:努力を要する、評点1:支 援が必要)が設定されている。基準以下の評価である評点1と評点2との違いは次の点にあると言 える。すなわち、評点2は評点3に設定された行動が取れる場合もある状態のため、本人の努力に よって評点3に到達することが期待できる。一方で評点1は評点3に設定された行動が全く取れな い状態である。そのため、評点1の評価を受けた子どもが目標とする行動(評点3)が取れるように なるためには、教員等による「支援が必要」である。このように評価基準の違いを明確にすること で、ルーブリックに基づく評価をカリキュラムや指導の改善に活かすことができると考えられる。

本稿では CRP ルーブリックの運用実態は明らかにすることができなかった。州職業教育省で実施 した担当官 Netzloff に対するインタビュー調査(2018年6月)から、教員の負担の軽減が CRP ルー ブリックの普及における課題であることが明らかになっている。すなわち、当該ルーブリックの必 要性は理解されているものの、ルーブリックを活用した評価を実施する時間がないと捉えている教 員が多いということである。このような状況を踏まえて、州職業教育省はルーブリック導入のため の補助金制度をしている。また、ビズマーク学区におけるオンライン評価システムの導入など、学 区による支援も実施されている。

また、ノースダコタ・チョイス・レディで就業を卒業後の進路として選択する生徒が達成した CRP3.0以上の実質的な評価を検討する必要がある。ノースダコタ ·チョイス・レディでは、働く 準備ができている生徒であると認定する指標の一つに CRP3.0 以上が位置付けられている。この評 価のガイダンスカウンセラーとの面談や雇用主の評価といった具体的な進路選択の場面における意 味、すなわち、CRP3.0以上であることが働くための資質・能力を十分に備えていることを実質的 に証明し、就職に資する資質・能力の評価システムになっているか否かの検討が必要である。

稿を改めこれらを解明し、日本におけるキャリア教育のアウトカム評価指標開発に更なる示唆を 得ることを今後の課題とする。

#### 謝辞

本研究は ISPS 科研費 16H03791 の助成を受けた。

### 文献

- 1 NASDCTEc(2012b): The Career Ready Practices of the Common Career Technical Core.
- 2 NASDCTEc (2013) : Introduction to The Common Career Technical Core.
- 3 Netzloff, M. (2016): Recommendations for Career Ready Practice Rubric Usage/Scoring North Dakota Career and Technical Education
- 4 North Dakota State Department of Career and Technical Education (2017a): CRP

Main Rubric.

- 5 North Dakota Career and Technical Education (2017b): Short Rubric
- 6 North Dakota State Department of Career and Technical Education (2018) : Career Ready Seal Guidelines.
- 7 North Dakota State Department of Public Instruction: North Dakota Choice Ready Guidance(https://www.nd.gov/dpi/sites/www/files/documents/Division%20of%20SS%2 6I/ESSA/Choice%20Ready/North%20Dakota%20Choice%20Ready%20Guidance.pdf 閲覧日: 2019.11.30)
- 8 North Dakota State Department of Public Instruction (2019): North Dakota Choice Ready. (https://www.nd.gov/dpi/choice-ready 閲覧日: 2019.11.29)
- 石嶺ちづる(2017):スタンダードに基づく教育改革における専門的職業人養成の動向- $Q$ アメリカにおける就学前教育分野の職業技能スタンダードを中心に一国際学院埼玉短期 大学研究紀要, 第38号, 13-19.

- 2 ルーブリックとは、評価項目ごとに到達レベルを示す数値尺度とそれぞれのレベルに対応するパ フォーマンスの特徴を示した記述語(評価基準)からなる評価基準表である。
- <sup>3</sup> 16 の産業分野からなるキャリア・クラスター(Career Cluster)と、キャリア・クラスターを細 分化した職業群キャリア・パスウェイ (Career Pathway)で構成される。
- 看護師を例にすると、基礎学力を土台として基礎的·汎用的能力が位置付けられ、その上で医 療·福祉分野の産業分野に共通する知識·スキルが重なり、その上に医療分野の職業群(医師、 看護師、薬剤師、理学療法士など)に共通する知識・スキルが重なる。最上位に看護師に必要な 資格が位置付けられるという構造である。
- 5 CCTC の具体的な構造については、石嶺(2017)を参照されたい。
- 6 2008年に設定された旧スタンダードでは産業別に基礎·汎用的能力が設定されていた。
- 7 第二層・第三層のスタンダードも旧スタンダードより汎用性が高い内容となっている。旧スタン ダードでは業界団体が示す個別のスタンダードを参照するにとどまっていたが、CCTC では産業分 野・職業群ごとの共通性・汎用性を高める工夫がなされている。
- <sup>8</sup>キャリアレディ認証では「認証値の低い科目は生徒のキャリアディネスの形成に大きな影響を与 えていない」と捉えられている(North Dakota State Department of Career and Technical Education  $2018:3$ ).
- <sup>9</sup> 当該制度は 2015 年に改正された連邦初等中等教育法(通称:「全ての子どもが成功する法、Every Student Succeeds Act: ESSA | )に伴って導入されたハイスクールの質保障施策である。 (North Dakota State Department of Public Instruction)
- 10 キャリアガイダンス・カウンセリング、金融リテラシーの育成、市民性の育成の他、サービス ラーニングへの参加や、職場体験学習、出席率95%以上、2年以上の正課外活動への参加、課題 研究などから4つを達成することが求められる(North Dakota State Department of Public Instruction  $2019$ .
- 11 ノースダコタ ·チョイス·レディでは就業を卒業後の進路とする生徒(Workforce Ready)は、 全ての進路に共通する進路選択のための活動(Four Year Rolling Plan)に加えて、3科目以上の 職業教育科目の単位取得、CRP3.0以上の獲得、中等後教育機関との20単位取得コースの履修、 Work Keys(就業能力認定)のゴールド/シルバーの取得、75時間以上の実践的現場実習、大学進学 英語・数学のオンラインコースの修了などのうち2つ以上を達成することが目標となっている  $(ibid.)$ <sub>o</sub>
- 12 例えば、「2.様々な知識・スキルを実際の生活の中で適切に用いることができる」は、「働くため に必要な基礎学力」とキーワード化されている(North Dakota Career and Technical Education  $2017b$ ).
- 13 簡易版ルーブリックは、パイロットプロジェクトで明らかになった「全体版は分量が多いため 使いづらい」という課題を解決する方策として作成された(2018年6月のノースダコタ州職業教 育省でのインタビュー調査に基づく)。

<sup>&</sup>lt;sup>1</sup> 州職業教育省(State Department of Career and Technical Education)とは、教育に関する州施 策のうち職業教育に関するものを扱う機関である。ノースダコタ州以外にオクラホマ州に置かれ ている。